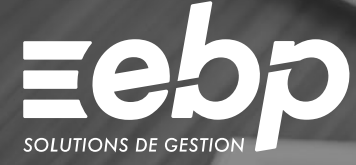

# Compta & Facturation Libérale MAC

Optimisez la gestion de votre activité libérale avec un logiciel de comptabilité et de gestion adapté à l'environnement de travail sous Mac. Gérez vos opérations de comptabilité courantes : saisie par période ou journal, rapprochements bancaires ou encore édition de vos états comptables (bilan, compte de résultats,...) et éditez vos documents commerciaux.

### **T** Travaillez avec une solution de comptabilité conforme

Tenez votre comptabilité en mode créances /dettes ou recettes /dépenses. Sélectionnez la saisie qui vous convient : par période ou par journal et éditez vos états comptables (Bilan, Compte de Résultat, etc.). Gagnez du temps en automatisant les saisies les plus fréquentes à l'aide de la recopie d'écritures. Éditez l'état préparatoire de votre déclaration n°2035.

### **J** Gérez vos documents de vente et vos stocks

Réalisez des devis et factures personnalisés en ajoutant votre logo et des couleurs à vos modèles. Suivez l'état de vos stocks pour chacun de vos articles, du simple réapprovisionnement jusqu'à l'inventaire. Suivez l'ensemble de vos tiers (clients, fournisseurs, etc.) et les règlements associés.

#### Gagnez du temps en facturation

Dès qu'un devis est accepté, transférez-le en facture sans aucune ressaisie. Vous n'avez plus qu'à l'imprimer ou à l'envoyer par email à votre client. Grâce à un suivi client précis, éditez des lettres de relance pour ceux qui tardent à vous payer. Vous anticipez ainsi les risques d'impayés et de trésorerie négative.

### **Analysez les résultats de votre activité**

Contrôlez les affaires en cours pour chacun de vos commerciaux et suivez vos résultats au jour le jour grâce au tableau de bord. Visualisez vos informations sous forme de graphiques : clients, articles, chiffre d'affaires, etc. Mis à jour en temps réel, utilisez des indicateurs fiables pour prendre les meilleures décisions !

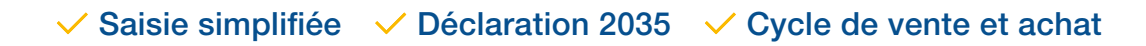

### MODE D'UTILISATION DISPONIBLE POUR CE LOGICIEL

**Z** Licence J'achète mon logiciel Je l'utilise sur mon ordinateur

### I Compta & Facturation Libérale MAC I

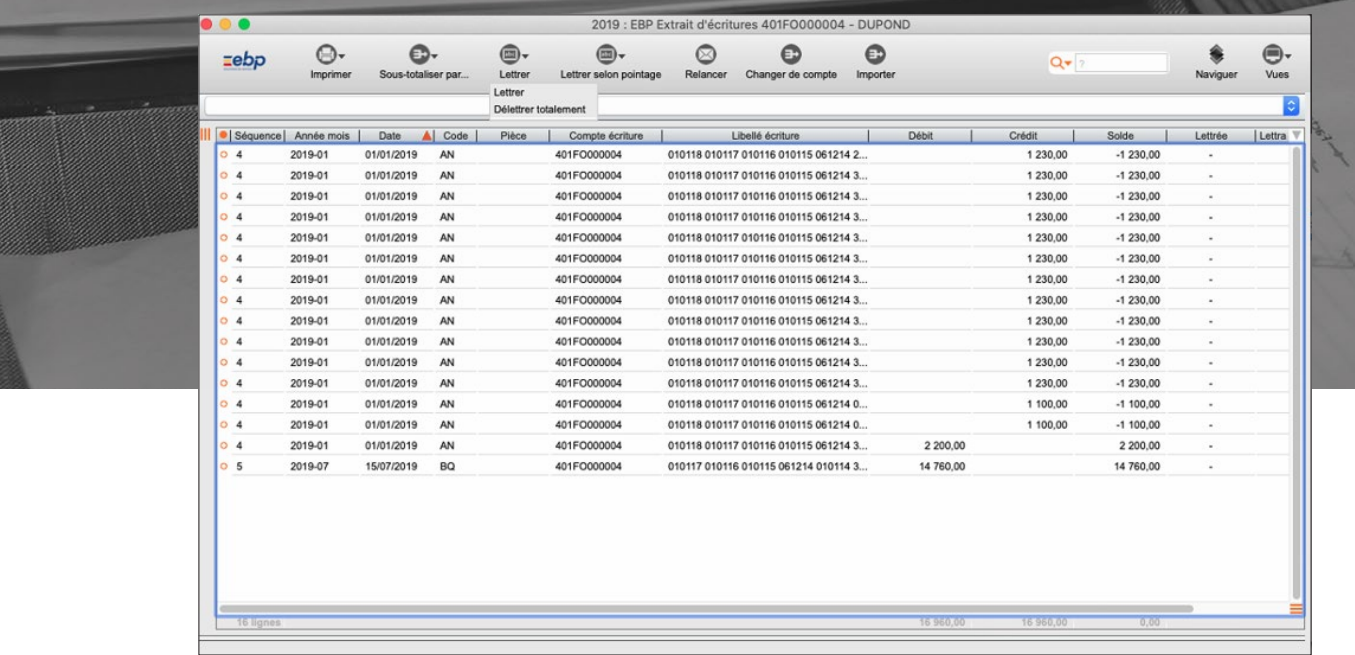

Visualisez le détail de chaque compte comptable.

## FONCTIONS PRINCIPALES

### Caractéristiques générales

- Version monoposte
- Nombre de dossiers : 5
- •Recherche multicritère par fenêtre
- Filtres de recherche
- Tableau de bord
- •Statistiques paramétrables
- Conforme loi anti-fraude à la TVA et facturation électronique Chorus

#### Autres fonctionnalités

- Gestion de la facturation
- Gestion des articles (code, libellé, tarif, etc.) • Gestion des clients (code, coordonnées,
- téléphone, e-mail, etc.)
- Gestion des documents de ventes : devis, commandes, bons de livraison, factures
- Transfert de devis en commande, de commande en bon de livraison, de bon de livraison en
- facture, de devis en facture
- •Duplication de devis et facture
- Comptabilité en mode Recettes/Dépenses ou Créances /Dettes
- •Saisie des écritures
- •Réimputation d'écritures par compte et par
- journal
- Gestion des échéances
- •Rapprochement bancaire
- Lettrage partiel, simplifié, automatique, en cours de saisie
- Génération automatique des écritures de la facturation en comptabilité uniquement en mode Créances /Dettes
- Clôture mensuelle
- Clôture annuelle
- État préparatoire à la déclaration n°2035
- État préparatoire TVA CA3
- Grand livre
- •Balance
- Échéancier
- Journaux • Liste Recettes /Dépenses
- Génération de virements à la norme bancaire SEPA
- Export du FEC (Fichier des Écritures Comptables)
- Export des tables pour l'article L215-3
- Génération des données au format du logiciel du cabinet comptable\*

Liste des fonctions non exhaustive.

\* EBP, Sage, Ciel, Quadratus, 8sens, Cegid.

### **eSolution | Compta - Paye - Gestion 19 Les Nouveaux Horizons - 78990 Elancourt Tél: 01 85 40 18 00 - www.compta-paye-gestion.com**

Retrouvez les configurations conseillées pour l'utilisation de ce logiciel sur www.ebp.com.

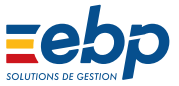

EBP INFORMATIQUE SA au capital de 1 million d'euros • ZA du Bel Air • 78120 Rambouillet • RCS VERSAILLES B 330 838 947 • Tél: 01 34 94 80 00 • Fax: 01 34 85 62 07 www.ebp.com • Document non contractuel • L'éditeur se réserve le droit de modifier la liste des fonctionnalités décrites • juillet 2020